### **ФЕДЕРАЛЬНОЕ ГОСУДАРСТВЕННОЕ БЮДЖЕТНОЕ ОБРАЗОВАТЕЛЬНОЕ УЧРЕЖДЕНИЕ ВЫСШЕГО ПРОФЕССИОНАЛЬНОГО ОБРАЗОВАНИЯ «МОСКОВСКИЙ ГОСУДАРСТВЕННЫЙ УНИВЕРСИТЕТ ПУТЕЙ СООБЩЕНИЯ»**

**Кафедра «Экономика и управление на транспорте»**

**В.А. ПОДСОРИН**

# **ОЦЕНКА ЭФФЕКТИВНОСТИ ИНВЕСТИЦИОННОГО ПРОЕКТА**

## **МЕТОДИЧЕСКИЕ УКАЗАНИЯ ПО ВЫПОЛНЕНИЮ КУРСОВОЙ РАБОТЫ ПО ДИСЦИПЛИНЕ ЭКОНОМИЧЕСКАЯ ОЦЕНКА ИНВЕСТИЦИЙ**

для студентов направления «Экономика» профиля «Экономика предприятий и организаций»

**Москва – 2015**

### ФЕДЕРАЛЬНОЕ ГОСУДАРСТВЕННОЕ БЮДЖЕТНОЕ ОБРАЗОВА-ТЕЛЬНОЕ УЧРЕЖДЕНИЕ ВЫСШЕГО ПРОФЕССИОНАЛЬНОГО ОБРА-ЗОВАНИЯ «МОСКОВСКИЙ ГОСУДАРСТВЕННЫЙ УНИВЕРСИТЕТ ПУТЕЙ СООБЩЕНИЯ»

Кафедра «Экономика и управление на транспорте»

**\_\_\_\_\_\_\_\_\_\_\_\_\_\_\_\_\_\_\_\_\_\_\_\_\_\_\_\_\_\_\_\_\_\_\_\_\_\_\_\_\_\_\_\_\_\_\_\_\_\_\_\_\_\_\_\_\_\_\_\_**

В.А. ПОДСОРИН

# ОЦЕНКА ЭФФЕКТИВНОСТИ ИНВЕСТИЦИОННОГО ПРОЕКТА

Рекомендовано редакционно-издательским советом университета в качестве методических указаний по выполнению курсовой работы по дисциплине

ЭКОНОМИЧЕСКАЯ ОЦЕНКА ИНВЕСТИЦИЙ

для студентов направления «Экономика» профиля «Экономика предприятий и организаций»

Москва – 2015

УДК 336.7.003.12 П 44

Подсорин В.А. Оценка эффективности инвестиционного проекта: методические указания по выполнению курсовой работы по дисциплине «Экономическая оценка инвестиций» направления «Экономика» профиля «Экономика предприятий и организаций» – М.: МИИТ, 2015. – 44 с.

Методические указания по выполнению курсовой работы по дисциплине «Экономическая оценка инвестиций» содержат условие задачи с многовариантными исходными данными, правила оформления курсовой работы, рекомендации к созданию презентации, основные формулы, примерные вспомогательные и итоговые формы таблиц для выполнения курсовой работы.

Целью издания является описание приемов и методов оценки эффективности инвестиционного проекта. Методические указания предназначены для бакалавров по направлению «Экономика», а также для магистрантов, аспирантов и преподавателей вузов.

МИИТ, 2015

## СОДЕРЖАНИЕ

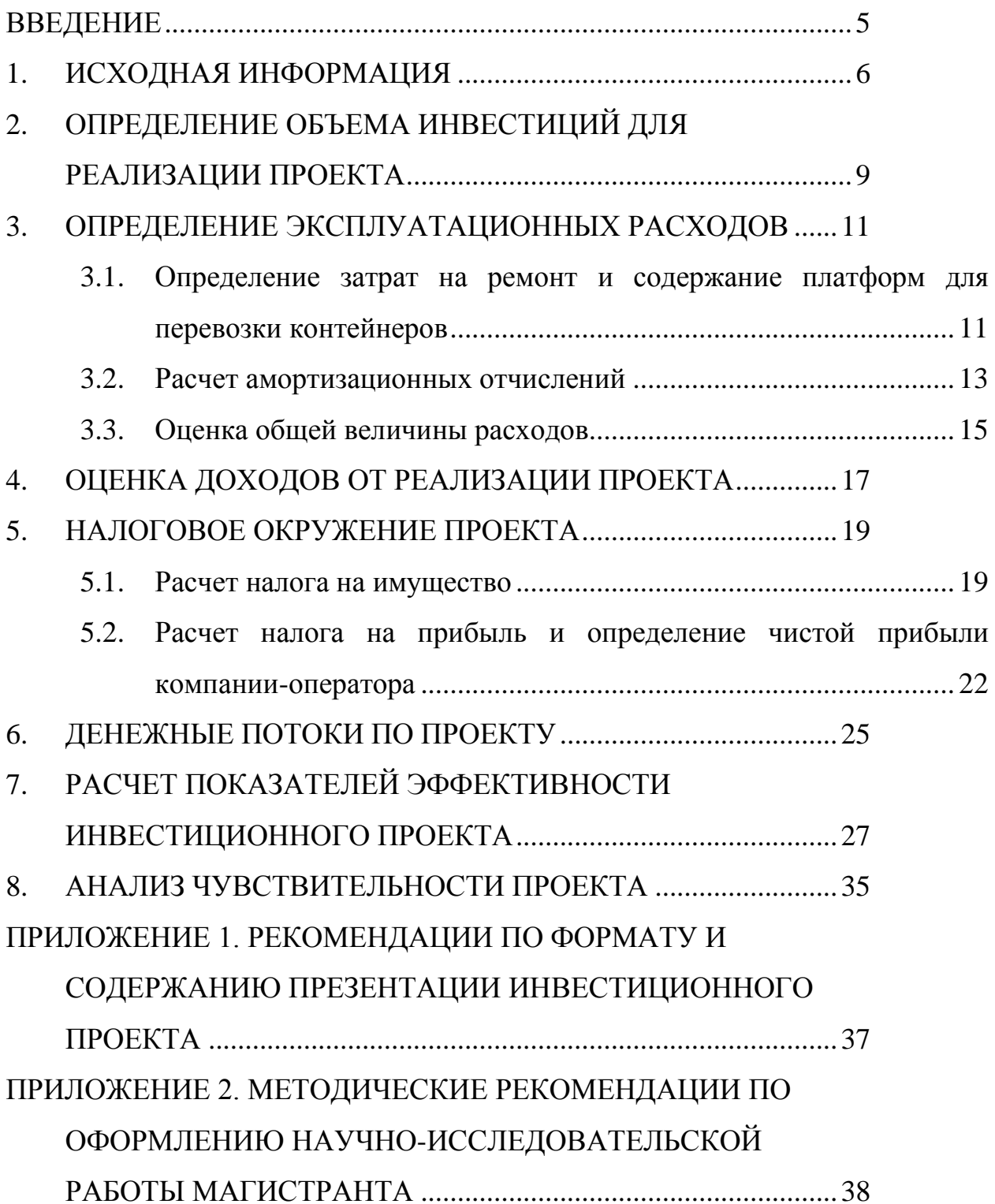

#### **ВВЕДЕНИЕ**

<span id="page-4-0"></span>Методические указания по выполнению курсовой работы по дисциплине «Экономическая оценка инвестиций» содержат условие задачи с многовариантными исходными данными, правила оформления курсовой работы, рекомендации к созданию презентации, основные формулы, примерные вспомогательные и итоговые формы таблиц для выполнения курсовой работы.

Студент решает задачу в соответствии со своим вариантом. Вариант состоит из трех цифр, каждой цифре соответствует столбец с соответствующим значением показателя. Цифру варианта следует выбрать согласно номеру указанному в скобках перед показателем. Пример распределения исходных данных приведен в таблице.

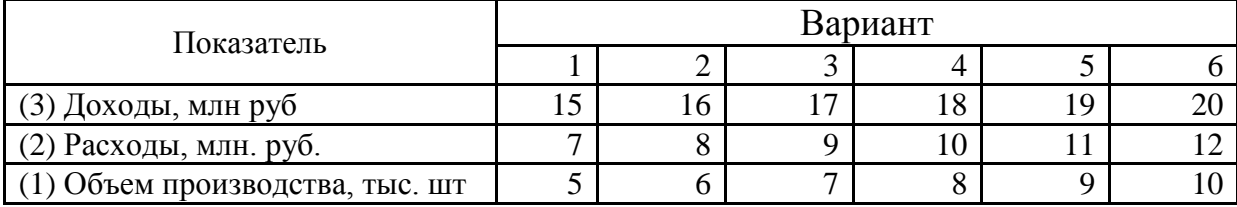

Распределение исходных данных по вариантам

Варианту 123 соответствуют значения доходов 17 млн руб., расходов 8 млн руб., объем производства 5 тыс. шт. Варианту 321 соответствуют значению доходов 15 млн руб., расходов 8 млн руб., объем производства 7 тыс. шт.

#### **1. ИСХОДНАЯ ИНФОРМАЦИЯ**

<span id="page-5-0"></span>Компания-оператор подвижного состава планирует приобретение новых платформ для перевозки 20-футовых и 40-футовых контейнеров для удовлетворения постоянного спроса на контейнерные перевозки. На основе исходных данных, приведенных в табл. 1-4 оценить **эффективность приобретения новых длиннобазных платформ для удовлетворения платежеспособного спроса.**

В настоящее время перевозка 20-футовых контейнеров производится на платформах моделей 13-470 и 13-9004 длиной 18,4 м (60 футов). Перевозка 40 футовых контейнеров производится на дооборудованных универсальных платформах модели 13-401 с длиной по раме 13,3 м. При этом длина и грузоподъемность платформы недоиспользуется.

В условиях значительного роста объемов контейнерных перевозок (по прогнозу к 2030 году в 6 раз) предусматривается создание новых длиннобазных платформ повышенной грузоподъемности. При этом одним из факторов, обеспечивающих повышение их эффективности, является применение тележек улучшенной конструкции с усовершенствованными системами рессорного подвешивания, тормозной системы, безремонтными конструкциями пар трения в течение пробега до капитального ремонта, снижением динамических нагрузок в трущихся узлах вагона. Это позволит уменьшить расходы на содержание вагонов за счет увеличения межремонтных пробегов, увеличения скорости доставки грузов. При этом расчетная грузоподъемность платформы составляет 72т, что позволяет перевозить по два 40- и 30-ти футовых контейнера типа КТК-43 и КТК-34 с весом брутто до 36 т.

В 90-е годы основной объем контейнерных перевозок составляли 20-футовые контейнеры. В настоящее время структура контейнерных перевозок существенно изменилась и более 60% перевозимых контейнеров составляют 40 футовые. На них приходится 90% российского импорта и 20-25% - экспорта.

Основные технические параметры сравниваемых платформ - базовой модели 13-470 и новой длиннобазной с нагрузкой на ось 25 тс, приведены в табл.1.

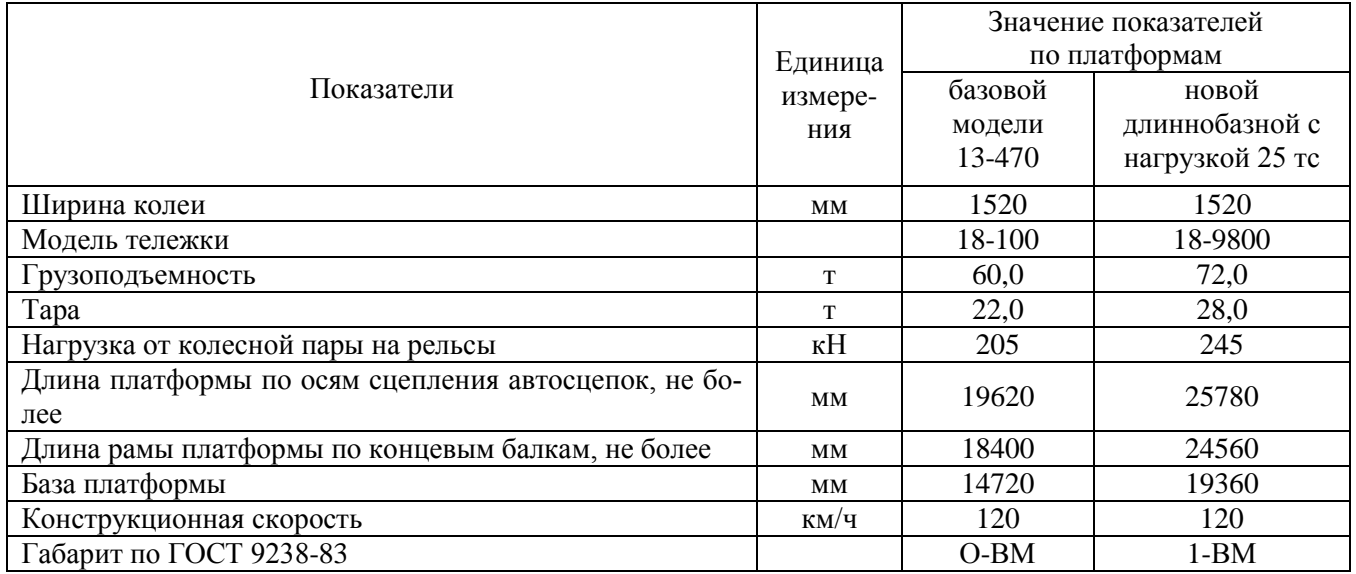

#### Основные технические параметры платформ

Основные эксплуатационные характеристики использования платформ базового и нового типа приведены в табл. 2.

Таблица 2

#### Основные эксплуатационные характеристики использования платформ

#### базового и нового типа

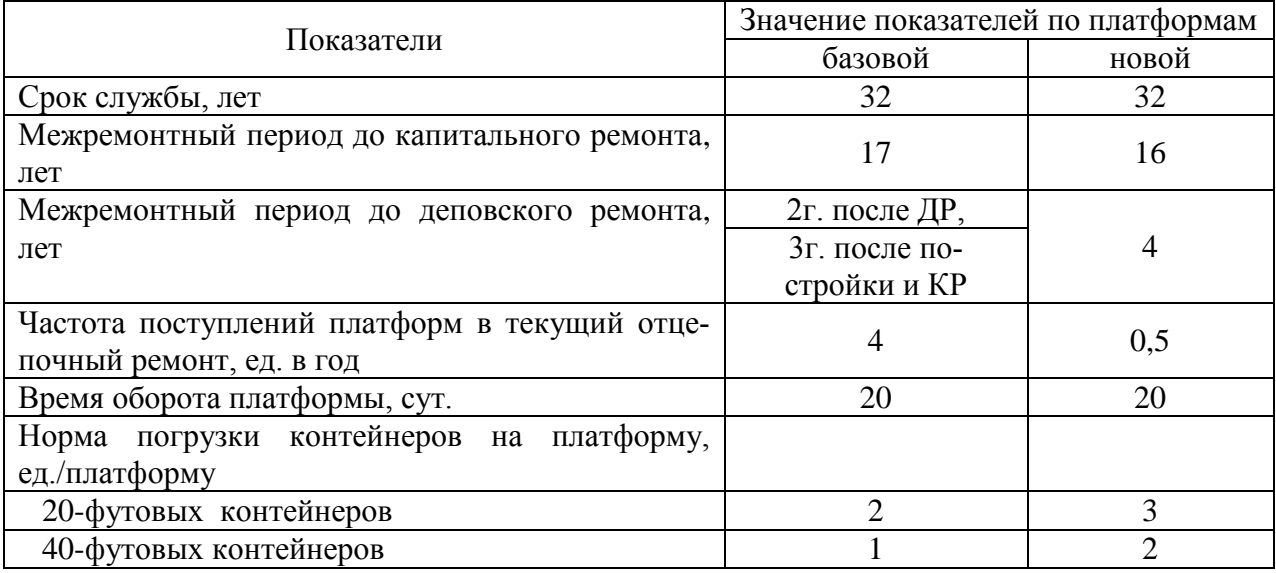

Экономические показатели и показатели окружения проекта по приобретению платформ приведены в табл. 3.

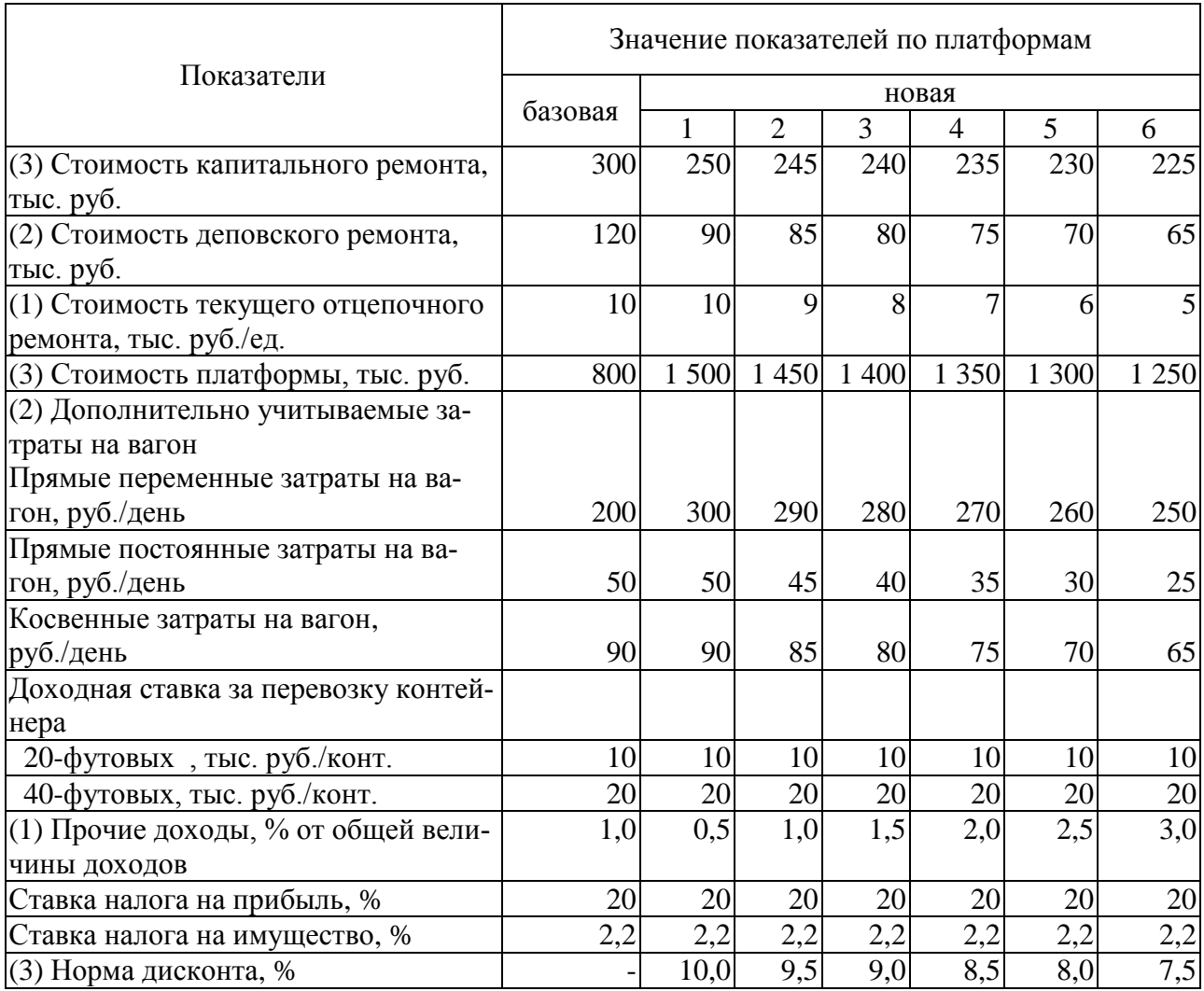

### Основные экономические показатели

Суточное количество контейнеров, подлежащих перевозке для удовле-

творения постоянного спроса, приведено в табл. 4.

Таблица 4

### Суточное количество контейнеров, подлежащих перевозке

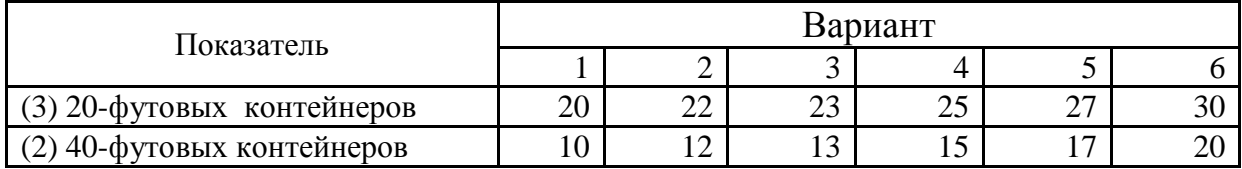

## <span id="page-8-0"></span>**2. ОПРЕДЕЛЕНИЕ ОБЪЕМА ИНВЕСТИЦИЙ ДЛЯ РЕАЛИЗАЦИИ ПРОЕКТА**

В соответствии с Федеральным законом № 39-ФЗ «Об инвестиционной деятельности в российской федерации, осуществляемой в форме капитальных вложений» от 25.02.1999 г., *инвестиции* – денежные средства, ценные бумаги, иное имущество, в том числе имущественные права, иные права, имеющие денежную оценку, вкладываемые в объекты предпринимательской и (или) иной деятельности в целях получения прибыли и (или) достижения иного полезного эффекта.

Потребный объем инвестиций по пополнению парка платформ определяется по формуле:

 $K = n_{\mu\mu\sigma} \cdot H_{\mu\mu\sigma}$ 

где *nинв* – потребное количество платформ для удовлетворения дополнительного спроса на контейнерные перевозки, ед.;

*Цинв* – цена платформы, руб. (табл. 3).

Потребное количество платформ определяется по формуле:

$$
n_{_{\mathit{UHE}}}=\frac{N_{\mathit{cym}}\cdot(1+\gamma_{\mathit{peM}})}{H_{\mathit{komm}}}\cdot O_{_{n,n}},
$$

где *Nсут* – суточное количество контейнеров, подлежащих перевозке, ед. (табл. 4);

*γрем* – доля платформ в ремонте, доли ед. (*γрем* =0,1);

*нконт* – норма погрузки контейнеров на платформу, ед./платформу (табл. 2);

*Опл* – время оборота платформы, сут. (табл. 2).

Базовая платформа позволяет перевозить один стандартный 40-футовый и два 20-футовых контейнера. Новая платформа позволит перевозить два стандартных 40-футовых или три 20-футовых контейнера, что обеспечит снижение потребного количества платформ для перевозки одного и того же количества контейнеров.

Оценка инвестиционной потребности приводится в табл. 5.

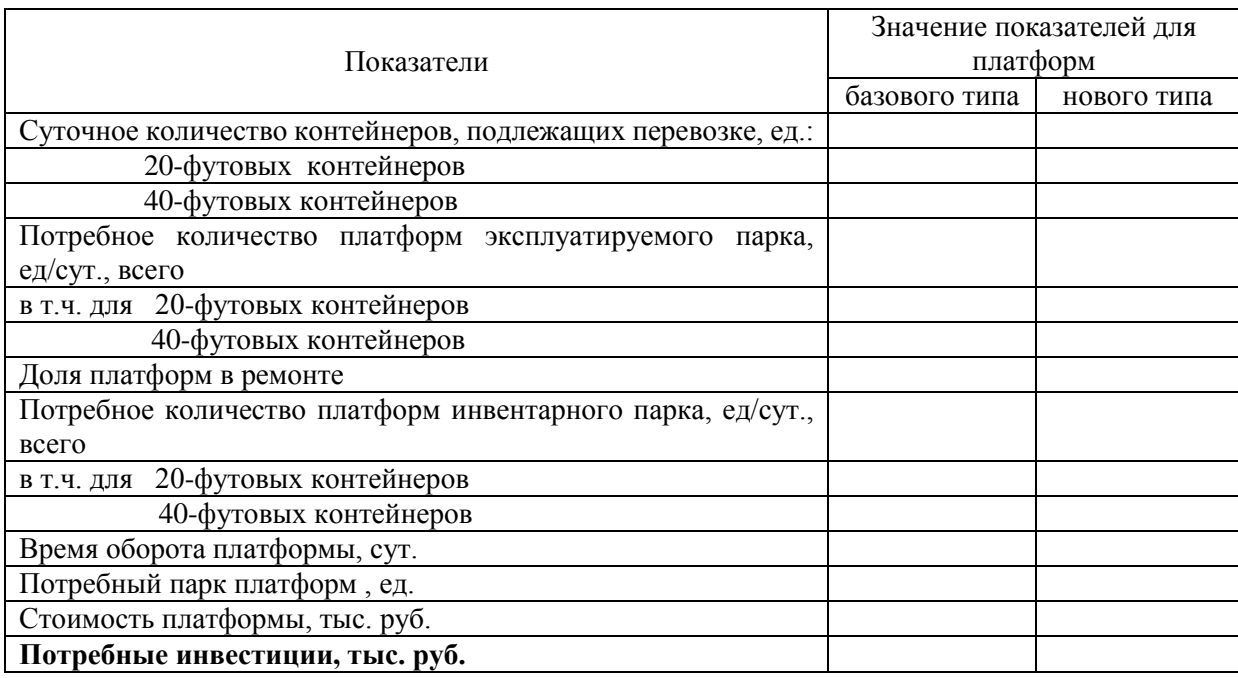

## Оценка инвестиционной потребности

Сделать вывод о величине потребных инвестиций для реализации проекта по приобретению платформ.

#### <span id="page-10-0"></span>**3. ОПРЕДЕЛЕНИЕ ЭКСПЛУАТАЦИОННЫХ РАСХОДОВ**

Для нормального функционирования компании-оператору необходимо осуществлять такие виды затрат; как:

 расходы на ремонт и техническое обслуживание, содержание парка вагонов;

 амортизационные отчисления основных средств, в т.ч. исчисляемые со стоимости парка вагонов;

 плата за перемещение платформы по инфраструктуре в груженом и порожнем состоянии;

затраты на содержание самой компании-оператора.

Создание новой длиннобазной платформы для перевозки крупнотоннажных контейнеров позволит снизить:

 затраты на содержание в эксплуатации за счет сокращения потребного парка платформ;

 снизить расходы на техническое обслуживание и ремонт новой платформы за счет применения новых тележек.

#### <span id="page-10-1"></span>**3.1. ОПРЕДЕЛЕНИЕ ЗАТРАТ НА РЕМОНТ И СОДЕРЖАНИЕ ПЛАТФОРМ**

#### **ДЛЯ ПЕРЕВОЗКИ КОНТЕЙНЕРОВ**

Годовые затраты на ремонт платформ на базовых и новых тележках рассчитываются исходя из установленных межремонтных периодов и стоимости одного осмотра и ремонта.

Применение новых тележек позволит исключить работы по восстановлению изношенных поверхностей наплавкой, станочной обработке подпятника, пятника, наклонных поверхностей надрессорной балки, опорных поверхностей боковой рамы и корпусов букс при деповском и капитальном ремонте вагонов. Четырехгодовой цикл периодичности проведения ремонтов новых тележек обусловлен необходимостью технического обслуживания буксовых узлов и автотормозного оборудования, полного осмотра автосцепного устройства, замены трущихся деталей тележки, а также диагностирования колесных пар и литых деталей тележек.

Проведенные расчетные исследования и ресурсные испытания для длиннобазной платформы позволяют в технико-экономическом обосновании принять прогнозируемое увеличение времени работы до деповского ремонта 4 года (табл. 3), что особенно важно для компаний-операторов подвижного состава, не имеющих собственной ремонтной базы.

Общая величина, годовые и среднегодовые затраты потребителя на техническое обслуживание и ремонт платформ для перевозки контейнеров рассчитываются по формулам:

$$
E_{TO}^{\sigma 6u} = \sum (C_{KPi} \cdot N_{KPi} + C_{\mu P i} \cdot N_{\mu P i}),
$$
  
\n
$$
E_{TO}^{\sigma} = C_{KPi} \cdot N_{KPI} + C_{\mu P i} \cdot N_{\mu P i},
$$
  
\n
$$
E_{TO}^{\sigma \sigma} = \frac{\sum (C_{KPi} \cdot N_{KPI} + C_{\mu P i} \cdot N_{\mu P i})}{T_{C\Pi}},
$$

где *i* – год;

*СКР, СДР* – стоимость капитального и деповского ремонта платформы, руб. (табл. 3);

*NКР, NДР* – количество капитальных и деповских ремонтов за жизненный цикл платформы, соответствующий сроку ее службы (табл. 2);

*Тсл –* срок службы платформы для перевозки контейнеров (табл. 2), лет.

Годовые затраты на текущий отцепочный ремонт платформ при использовании базовых и новых тележек рассчитываются по формуле:

$$
E_{TP}^z=C_{TPi}\cdot N_{TPi}\,,
$$

где *СТР* – средняя стоимость одного текущего отцепочного ремонта грузового вагона (табл. 3), тыс.руб.

*NТР* – количество отцепочных ремонтов на 1 вагон в год (табл. 2).

Для определения затрат на ремонт и техническое обслуживание базовой и новой платформ (табл. 6-7) необходимо распределить объемы деповского и капитального ремонта по годам эксплуатации соответствующих платформ с учетом частоты их поступления в отцепочный ремонт согласно основным экс-

плуатационным характеристикам платформ (табл. 3). Затраты по видам ремонтов распределяются в соответствии с объемами их выполнения по данным табл. 4.

#### Таблица 6

Оценка затрат на ремонт и техническое обслуживание базовой платформы для перевозки контейнеров, руб.

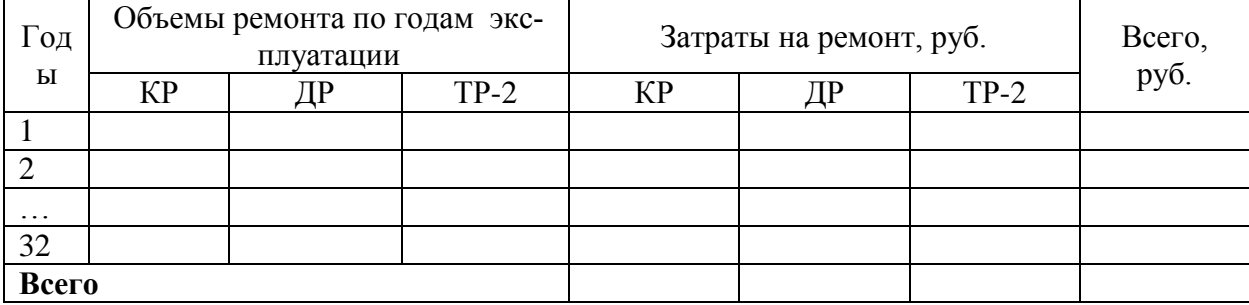

Таблица 7

 Оценка затрат на ремонт и техническое обслуживание новой платформы для перевозки контейнеров, руб.

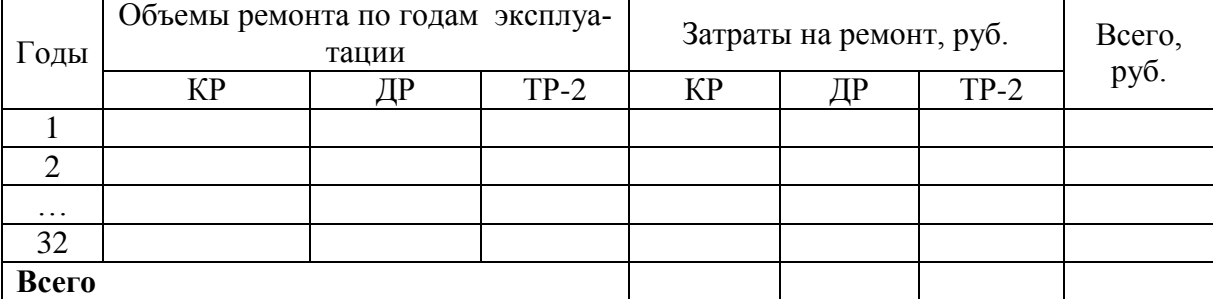

#### **3.2. РАСЧЕТ АМОРТИЗАЦИОННЫХ ОТЧИСЛЕНИЙ**

<span id="page-12-0"></span>Основные средства амортизируются в течение полезного срока их использования, включая время простоев и пребывания в ремонте. Сроком полезного использования признается период, в течение которого объект основных средств служит для выполнения целей деятельности налогоплательщика. Налогоплательщики вправе выбрать один из следующих *методов начисления амортизации*: линейный метод или нелинейный метод. Для решения задачи расчет амортизационных отчислений производится линейным методом.

При применении линейного метода для целей налогообложения сумма начисленной за один год амортизации определяется как произведение первоначальной (восстановительной) стоимости объекта амортизируемого имущества (платформы) и нормы амортизации.

*л*  $E_{aM}^{n\pi} = C_{aM} \cdot H_{aM}^{n}$ 

где *Сам* – стоимость амортизируемого имущества, руб.;

*Нл ам* – норма амортизации, доли ед.

При этом норма амортизации определяется по формуле:

$$
H^{\scriptscriptstyle n}_{\scriptscriptstyle a\scriptscriptstyle M}=\frac{1}{T}\,,
$$

где *Т* – срок полезного использования объекта амортизируемого имущества, лет.

Амортизационные отчисления на инвентарный парк определяются по формуле:

 $E_{a} = E_{a}^{n} \cdot n_{a}$ 

Расчет амортизационных отчислений по годам в расчете на один вагон и инвентарный парк приведен в табл. 8.

Таблица 8

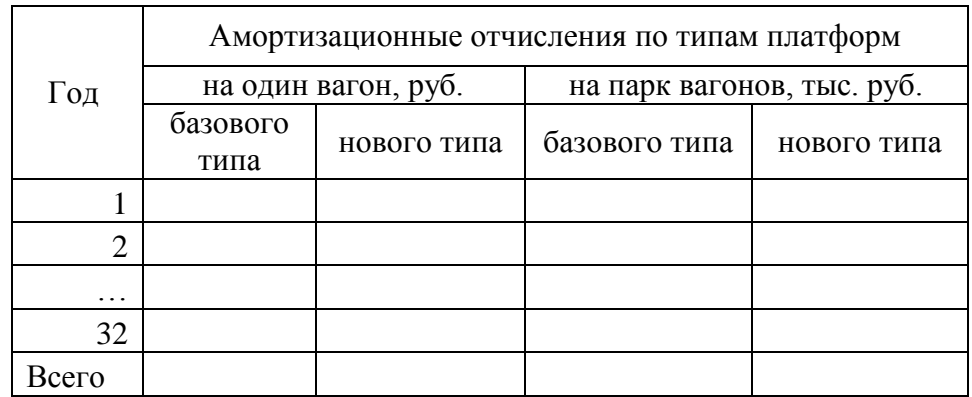

Амортизационные отчисления

Так как предполагается начисление амортизации на протяжении всего периода, то общая величина амортизации за срок полезного использования равна первоначальной стоимости амортизируемого имущества.

#### **3.3. ОЦЕНКА ОБЩЕЙ ВЕЛИЧИНЫ РАСХОДОВ**

<span id="page-14-0"></span>Общая величина расходов компании-оператора подвижного состава включает в себя:

 плату за перемещение платформы по инфраструктуре в груженом и порожнем состоянии;

затраты на содержание компании;

оплату труда с начислениями на неё;

расходы на аренду помещений;

 затраты на информационное обслуживание системы слежения за вагонами, осуществляемое через ГВЦ ОАО «РЖД»;

 затраты на обслуживание, содержание и амортизацию средств вычислительной техники и оргтехники;

затраты на содержание мебели;

затраты на обслуживание автотранспортных средств;

командировочные и представительские расходы;

услуги банка по расчетно-кассовому обслуживанию;

 офисные расходы, включающие затраты на канцелярские товары, услуги охраны, оплата телефонов, интернета и подписку на периодические издания;

аудиторско-консультационные услуги;

другие виды затрат.

Общая величина расходов компании-оператора подвижного состава определяется по формуле:

гся по формуле:<br>  $= E_{TO}^z \cdot n_{\rm_{{\it u}\rm_{{\it n}\rm}} } + E_{TP}^z \cdot n_{\rm_{{\it u}\rm_{{\it n}\rm_{{\it n}} } } } + E_{\rm_{{\it a}\rm_{{\it n}} } }^{n_{\rm 1}} \cdot n_{\rm_{{\it u}\rm_{{\it n}\rm_{{\it n}} } } } + \left( E_{\rm_{{\it n}\rm_{{\it p}} } }^{n_{\rm p}} + E_{\rm_{{\it n}\rm_{{\it n}\rm_{{\it n}} } } }^{n_{\rm p}} + E_{\rm_{{\it n}\rm_{{\$  $\mu_{\mu\kappa} + E^{n\pi}_{a\kappa} \cdot n_{\mu\nu\kappa}$  *г*  $\mu$ нв  $\tau$   $\bm{\mathit{L}}_{TP}$ *г*  $E^{z}_{o\delta u_{l}} = E^{z}_{TO} \cdot n_{_{\mathit{u\mathit{r\mathit{u\mathit{e}}}}} + E^{z}_{\mathit{TP}} \cdot n_{_{\mathit{u\mathit{r\mathit{u\mathit{e}}}}} + E^{n\pi}_{_{\mathit{a\mathit{r\mathit{u\mathit{e}}}}} + E^{np}_{_{\mathit{n\mathit{p}\mathit{c\mathit{m}}}}} + E^{np}_{_{\mathit{n\mathit{p}\mathit{c\mathit{m}}}}} + E^{z}_{_{\mathit{n\mathit{p}\mathit{o}\mathit{v}\mathrm{u}}}}) \cdot n_{_{\mathit{3KCR,I\mathit{i}}}} \$ 

где  $E^2$ *то* – годовые затраты потребителя на техническое обслуживание и ремонт платформ для перевозки контейнеров, руб.;

 $E^z{}_{TP}$  – годовые затраты на текущий отцепочный ремонт платформ, руб.;

*Е пр пер* – прямые переменные расходы компании-оператора в день при эксплуатации соответствующего типа платформ (табл. 3), руб./сут.;

*Е пр пост* – прямые постоянные расходы компании-оператора в день при эксплуатации соответствующего типа платформ (табл. 3), руб./сут.;

*Епроч* – прочие расходы компании-оператора в день при эксплуатации соответствующего типа платформ (табл. 3), руб./сут.;

*nинв*, *nэкспл* – инвентарный и эксплуатируемый парк платформ соответственно.

Таблица 9

Общая величина расходов при эксплуатации парка платформ базового типа,

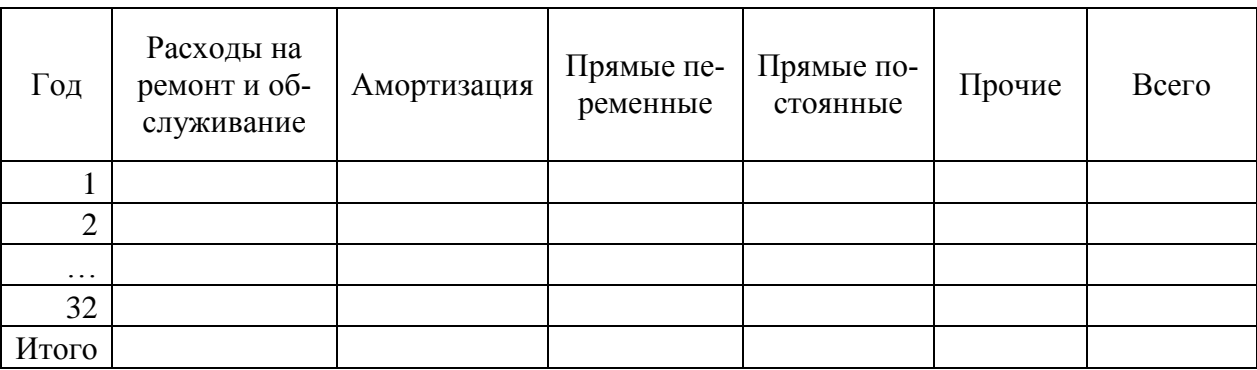

тыс. руб.

Таблица 10

Общая величина расходов при эксплуатации парка платформ нового типа,

тыс. руб.

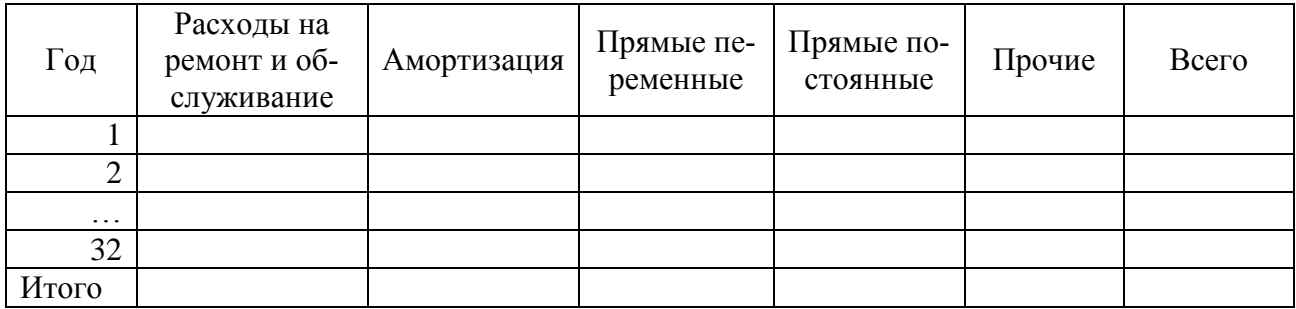

Сделать вывод о величине расходов при эксплуатации парка платформ базового и нового типа. Построить диаграмму структуры среднегодовых расходов и сделать вывод о распределение затрат по структурным элементам.

#### **4. ОЦЕНКА ДОХОДОВ ОТ РЕАЛИЗАЦИИ ПРОЕКТА**

<span id="page-16-0"></span>При формировании доходной части проекта обосновываются эффекты от реализации проекта, факторы, влияющие на их формирование, логика их расчета.

В доходной части проекта учитываются:

доходы, полученные от перевозки контейнеров;

дополнительные доходы от оказания услуг.

Годовые доходы по проекту приобретения платформ для перевозки контейнеров определяются по формуле:

*г доп г*  $\mu = \mu_{\text{new}}^2 + \mu_{\text{conv}}^2$ 

где *Д г пер* – доходные поступления от перевозки контейнеров;

*Д г доп* – доходные поступления от оказания дополнительных услуг.

Доходные поступления от перевозки контейнеров определяются по формуле:

 $\Delta \vec{A}^{\,2}_{\, nep} = \sum N_{cymj} \cdot \partial_{\kappa o n m j} \cdot 365$ 

где *j* – тип контейнера;

*дконт* – доходная ставка за перевозку контейнера (табл. 3).

Доходные поступления от оказания дополнительных услуг определяются по формуле:

$$
\mathcal{A}_{\text{don}}^{\text{2}} = \mathcal{A}_{\text{nep}}^{\text{2}} \cdot k_{\text{don}},
$$

где *kдоп* – процент дополнительных доходов (табл. 3).

Доходные поступления компании-оператора от оказания услуг по перевозке контейнеров при использовании парка платформ базового и нового типов приводятся соответственно в табл. 11 и 12.

Доходные поступления при эксплуатации парка платформ базового типа,

## тыс. руб.

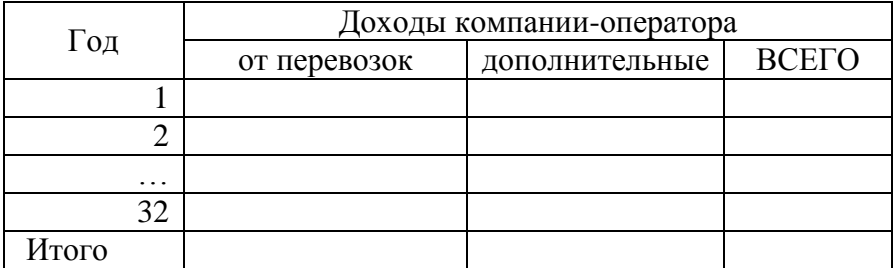

### Таблица 12

Доходные поступления при эксплуатации платформы нового типа, тыс.

руб.

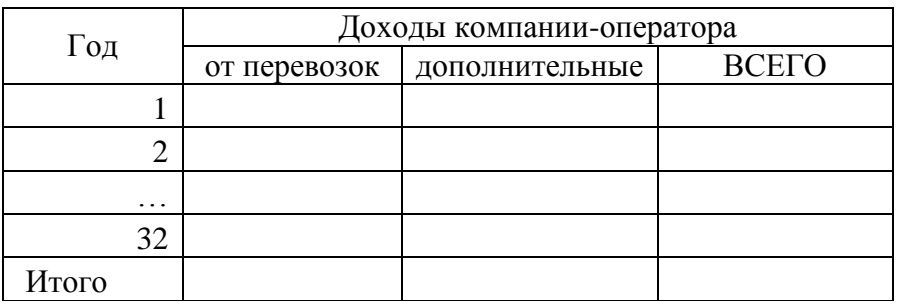

Сделать вывод о величине доходов.

## **5. НАЛОГОВОЕ ОКРУЖЕНИЕ ПРОЕКТА 5.1. РАСЧЕТ НАЛОГА НА ИМУЩЕСТВО**

<span id="page-18-1"></span><span id="page-18-0"></span>*Налог на имущество организаций*, как и большинство налогов российской налоговой системы, был введен в 1992 г.

Все основные элементы налогообложения, а также порядок исчисления, уплаты налога и авансовых платежей предусмотрены главой 30 НК РФ, а сроки уплаты утверждают законодательные органы исполнительной власти субъектов Российской Федерации.

Плательщиками налога на имущество организаций являются: российские и иностранные организации, осуществляющие деятельность в Российской Федерации через постоянные представительства и имеющие в собственности недвижимое имущество на территории Российской Федерации.

Налог на имущество уплачивается по местонахождению организации, обособленного подразделения, имеющего отдельный баланс, объекта недвижимого имущества, находящегося вне местонахождения организации или ее обособленного подразделения, имеющего отдельный баланс.

В настоящее время объектом обложения налогом на имущество признается движимое и недвижимое имущество, учитываемое на балансе организации в качестве объектов основных средств в соответствии с порядком ведения бухгалтерского учета.

НК РФ установлено, что обложению налогом на имущество организаций подлежит имущество, принадлежащее организациям на праве собственности, переданное в хозяйственное ведение, оперативное управление, доверительное управление имуществом, совместную деятельность, аренду. Сумма налога на имущество организаций исчисляется по итогам налогового периода как произведение налоговой ставки и налоговой базы, определенной за налоговый период.

Налоговым периодом по налогу на имущество организаций признается календарный год. Отчетными периодами для предприятий признаются I квартал, полугодие и 9 месяцев календарного года, если в региональном законе не установлены иные отчетные периоды.

Налоговые ставки определяются законами субъектов Российской Федерации и не могут превышать 2,2%.

Величина налога на имущество определяется по формуле:

, *им*  $H_{u} = C_{u}^{ocm} \cdot r_u$ 

где *С ост им* – налоговая база при расчете налога на имущество организаций, руб.;

*rим* – ставка налога на имущество (табл. 3), %.

Налоговая база при расчете налога на имущество организаций определяется как средняя остаточная стоимость. В общем случае остаточная стоимость определяется исходя из первоначальной стоимости за вычетом начисленной амортизации.

Стоимость имущества для целей налогообложения за отчетный период определяется как частное от деления суммы, полученной в результате сложения остаточной стоимости имущества на 1-е число каждого месяца отчетного периода и 1-е число следующего за отчетным периодом месяца, на количество месяцев в отчетном периоде, увеличенное на единицу, т.е. определяется по формуле:

$$
C_{uu}^{ocm} = \frac{\sum_{i=1}^{n+1} C_i^{ocm}}{n+1},
$$

где *С*<sup>ост</sup> – остаточная стоимость имущества на 1-е число *i*-го месяца (отчетного периода и 1-е число следующего за отчетным периодом месяца);

 $n -$ количество месяцев в отчетном периоде (n=3;6;9;12).

Таким образом, в соответствии с новым порядком исчисления налога на имущество для определения среднегодовой стоимости имущества:

– за I квартал следует сложить стоимость налогооблагаемого имущества на 1-е число каждого месяца с января по апрель и полученную сумму разделить на 4;

– за полугодие – сложить стоимость имущества на 1 -е число каждого месяца с января по июль и полученную сумму разделить на 7;

– за 9 месяцев – сложить стоимость имущества на 1-е число каждого месяца с января по октябрь и полученную сумму разделить на 10;

– за год – сложить стоимость имущества с января по январь и полученную сумму разделить на 13.

В табл. 13 приведена форма для расчета налога на имущество в первый год эксплуатации налогооблагаемого имущества.

Таблица 13

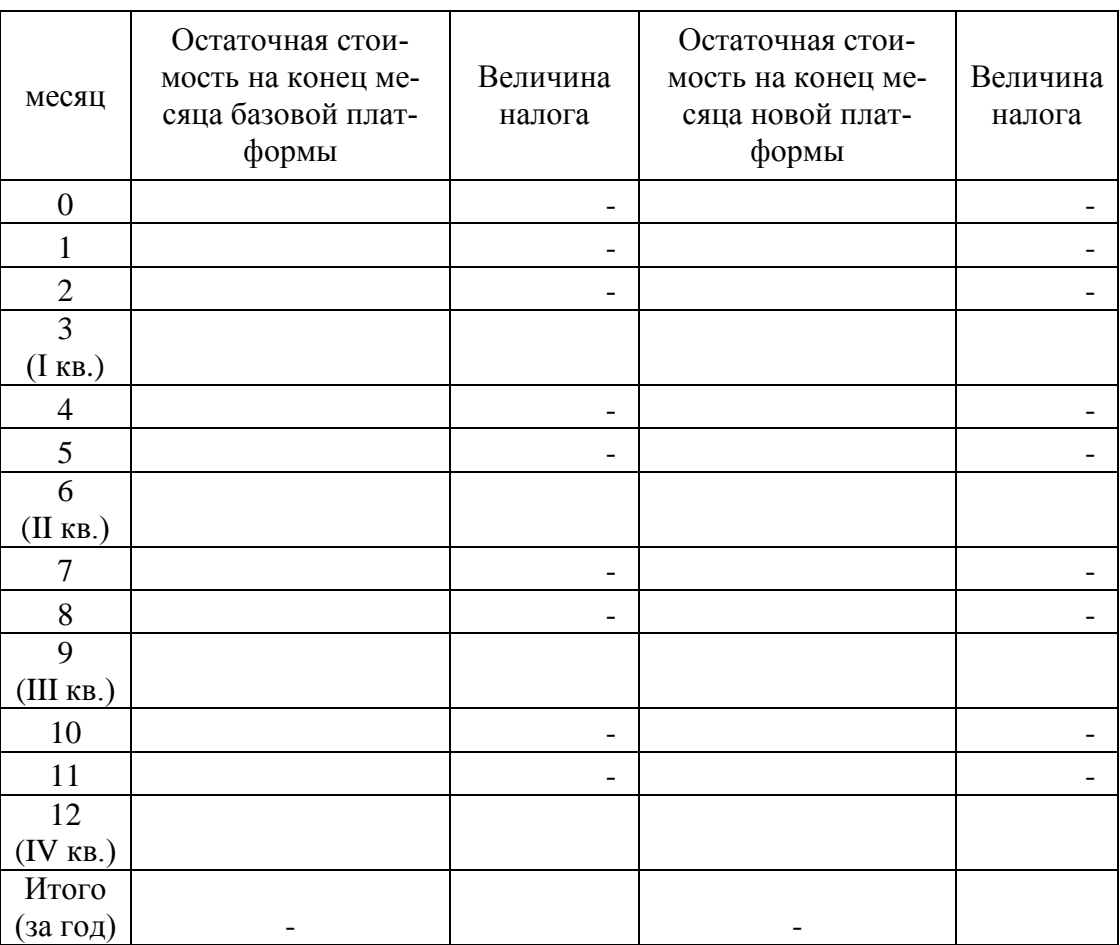

Расчет годовой величины налога на имущество, руб.

Примечание. Квартальный платеж по налогу на имущество определяется как произведение среднегодовой стоимости на соответствующую дату и ставки налога на имущество в размере ¼ величины.

Платеж по налогу на имущество за IV квартал рассчитывается как разница между годовой величиной налога на имущество и суммой, рассчитанных раннее, квартальных платежей.

В табл. 14 приводятся результаты расчета общей величины налога на имущество для базового и нового типа платформ.

Таблица 14

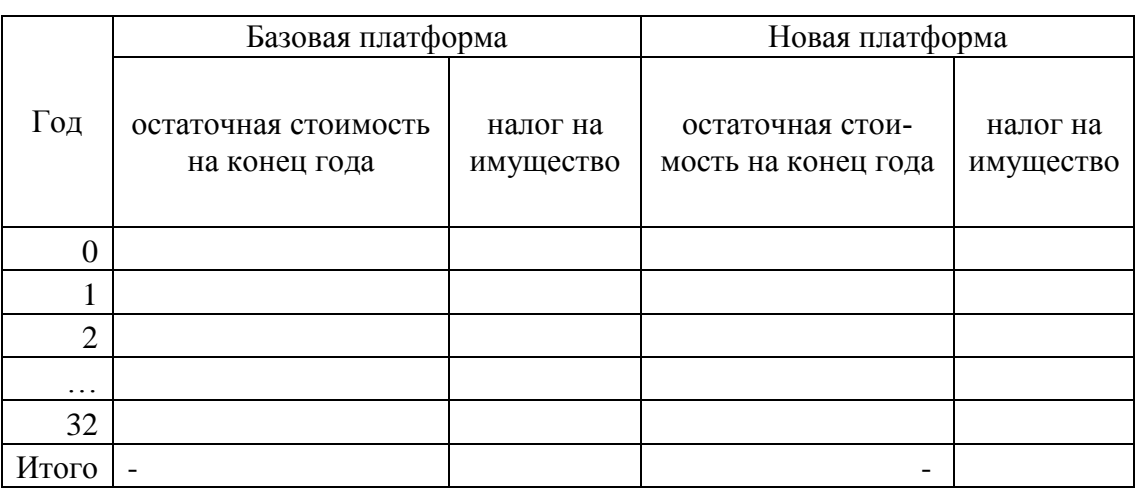

#### Определение налога на имущество, руб.

### <span id="page-21-0"></span>**5.2. РАСЧЕТ НАЛОГА НА ПРИБЫЛЬ И ОПРЕДЕЛЕНИЕ ЧИСТОЙ ПРИБЫЛИ КОМПАНИИ-ОПЕРАТОРА**

Объектом налогообложения налога на прибыль является прибыль, полученная налогоплательщиком и исчисляемая как доходы, уменьшенные на величину произведенных расходов, которые определяются в соответствии с положениями главы 25 НК РФ (ст. 247).

К доходам относятся доходы от реализации товаров (работ, услуг) – в данном случае – доходы, полученные от перевозки контейнеров и дополнительные доходы от оказания услуг.

К расходам – текущие затраты на производство и реализацию продукции (материальные затраты, заработная плата, социальные отчисления на заработную плату, амортизация, прочие), а также расходы по налогу на имущество.

Отрицательная разница между доходами и расходами представляет собой убыток (п. 8 статьи 274 НК РФ).

Согласно налоговому законодательству налогоплательщик вправе перенести сумму убытка, полученного в предыдущем налоговом периоде, на текущий период, в следующем порядке:

• перенос осуществляется в течение 10 лет, следующих за тем налоговым периодом, в котором этот убыток получен;

• с 1 января 2007 г. налогоплательщики, понесшие убытки в предыдущих налоговых периодах вправе уменьшить налоговую базу текущего налогового периода на всю сумму полученного ими убытка или на часть этой суммы.

Однако это справедливо только при условии, что совокупная сумма переносимого убытка не превысит 30% налоговой базы каждого отчетного (налогового) периода, исчисленной в соответствии с главой 25 НК РФ.

Уменьшать прибыль на убытки предыдущих налоговых периодов разрешено не только в конце года, но и по окончании каждого отчетного периода. Если по итогам года нет налогооблагаемой прибыли или ее сумма недостаточна для покрытия убытка, полученного ранее, остаток непризнанного убытка переносится на будущее. Его можно учесть в последующие годы по правилам статьи 283 НК РФ.

Из-за отсутствия или недостатка прибыли организация может за 10 лет не списать или списать не полностью сумму полученного убытка (в пределах 30% налоговой базы в год). В этом случае сумма несписанного убытка в налоговом учете остается непогашенной.

Налог на прибыль определяется по формуле:

$$
H_{np}=r_{np}\cdot\Pi_{\mathit{gan}},
$$

где *rпр* – ставка налога на прибыль (табл. 3), %;

*Пвал* – валовая прибыль, руб.

Годовая чистая прибыль определяется по формуле:

*г пр г*  $\prod_{\text{var}}^2 \bar{H}_{\text{grav}}^2 - \bar{H}_{\text{app}}^2$ 

где *П<sup>г</sup> вал* – валовая прибыль за год для целей налогообложения определяется с учетом определенной раннее величины налога на имущество:

*г им г общ г*  $\Pi_{\textit{gan}}^{\textit{z}} = \mathcal{A}_{\textit{obu}}^{\textit{z}} - E_{\textit{obu}}^{\textit{z}} - H_{\textit{u} \textit{u}}^{\textit{z}}$ .

В табл. 15-16 производится расчет налога на прибыль и определяется чистой прибыли компании-оператора на весь парк приобретаемых платформ. Таблица 15

Определение чистой прибыли компании-оператора при эксплуатации плат-

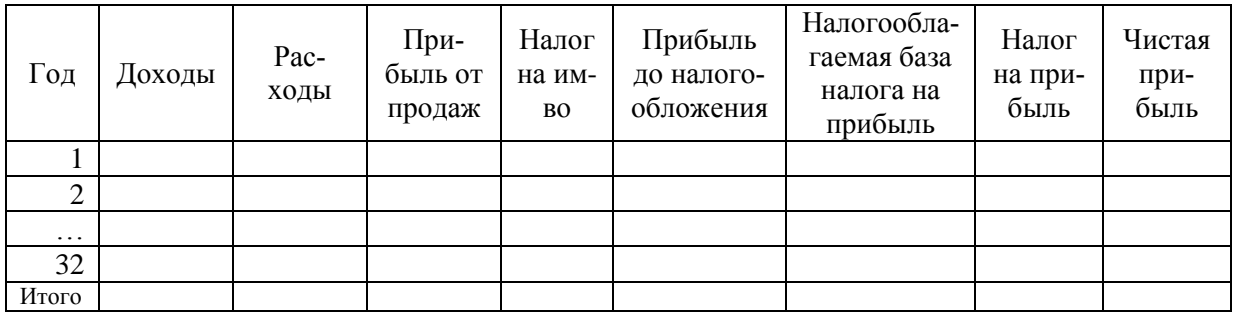

формы базового типа, тыс. руб.

Таблица 16

Определение чистой прибыли компании-оператора при эксплуатации

платформы нового типа, тыс. руб.

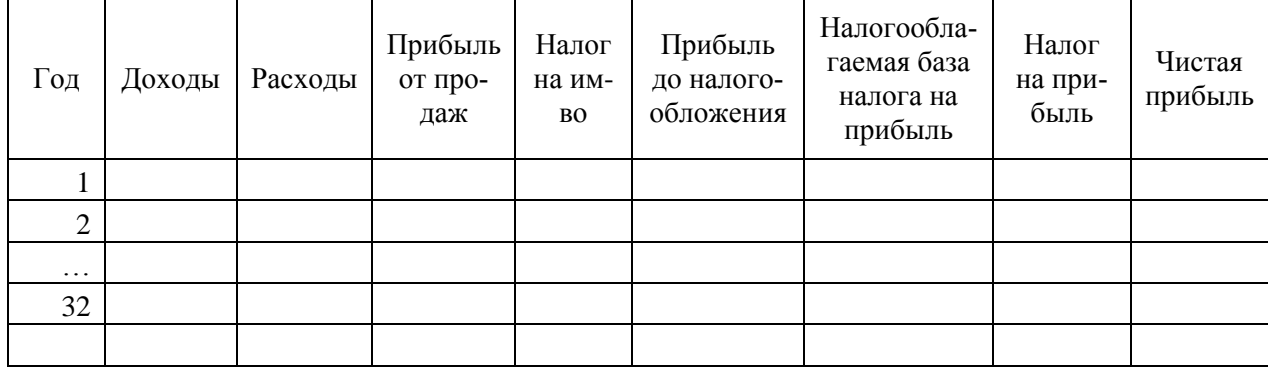

Сделать вывод об объеме чистой прибыли и величине налогов.

### **6. ДЕНЕЖНЫЕ ПОТОКИ ПО ПРОЕКТУ**

<span id="page-24-0"></span>Одним из принципов оценки эффективности инвестиционных проектов в международной практике является принцип моделирования денежных потоков. На основе построенной модели движения денежных средств по проекту определяются показатели эффективности проекта в целом и показатели эффективности участия в проекте. Выделяют следующие виды денежных потоков:

#### **Денежный поток от инвестиционной деятельности:**

 отток – капитальные вложения, затраты на пуско-наладочные работы, ликвидационные затраты в конце проекта, затраты на увеличение оборотного капитала и средства, вложенные в дополнительные фонды;

 приток – продажа активов (возможно, условная) в течение и по окончании проекта, поступления за счет уменьшения основного капитала.

#### **Денежный поток от операционной деятельности:**

 приток – выручка от реализации, а также прочие и внереализационные доходы, в том числе поступления от средств, вложенных в дополнительные фонды;

отток – производственные издержки, налоги.

#### **Денежный поток от финансовой деятельности:**

 приток – вложения собственного (акционерного) капитала и привлеченных средств (субсидий и дотаций, заемных средств, в том числе за счет выпуска предприятием собственных долговых ценных бумаг);

 отток – затраты на возврат и обслуживание займов и выпущенных предприятием долговых ценных бумаг, а также затраты на выплату дивидендов по акциям.

Оценка денежных потоков проекта по приобретению платформ осуществляется на основе данных, рассчитанных в предыдущих разделах. При этом используются следующие формулы:

 $\overline{A} \Pi_t = - Q \overline{A} C_t + \overline{H} \overline{A} C_t$ 

где *ОДС* – отток денежных средств (инвестиции и эксплуатационные расходы без учета амортизации), руб.;

*ПДС* – приток денежных средств (доходы от реализации проекта и амортизационные отчисления), руб.

Чистый денежный поток (денежный поток нарастающим итогом) определяется по формуле:

 $H_{\mathcal{A}} = -\Sigma O \mathcal{A} C_t + \Sigma \Pi \mathcal{A} C_t$ .

В табл. 17-18 определяются денежные потоки по проектам в разбивке по годам возникновения.

Таблица 17

Денежные потоки при эксплуатации парка базовых платформ, тыс. руб.

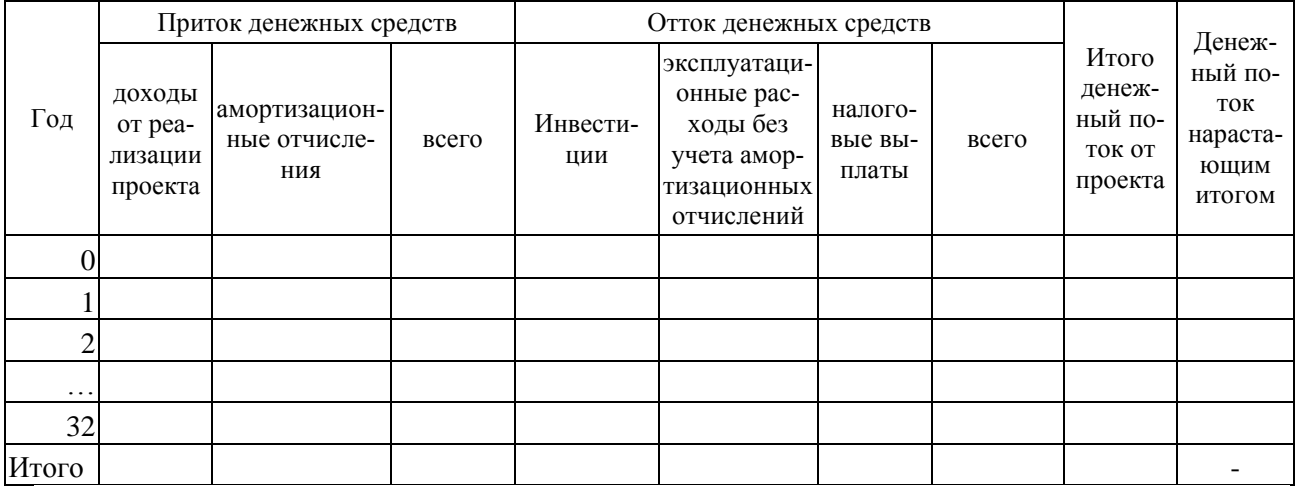

#### Таблица 18

Денежные потоки при эксплуатации парка новых платформ, тыс. руб.

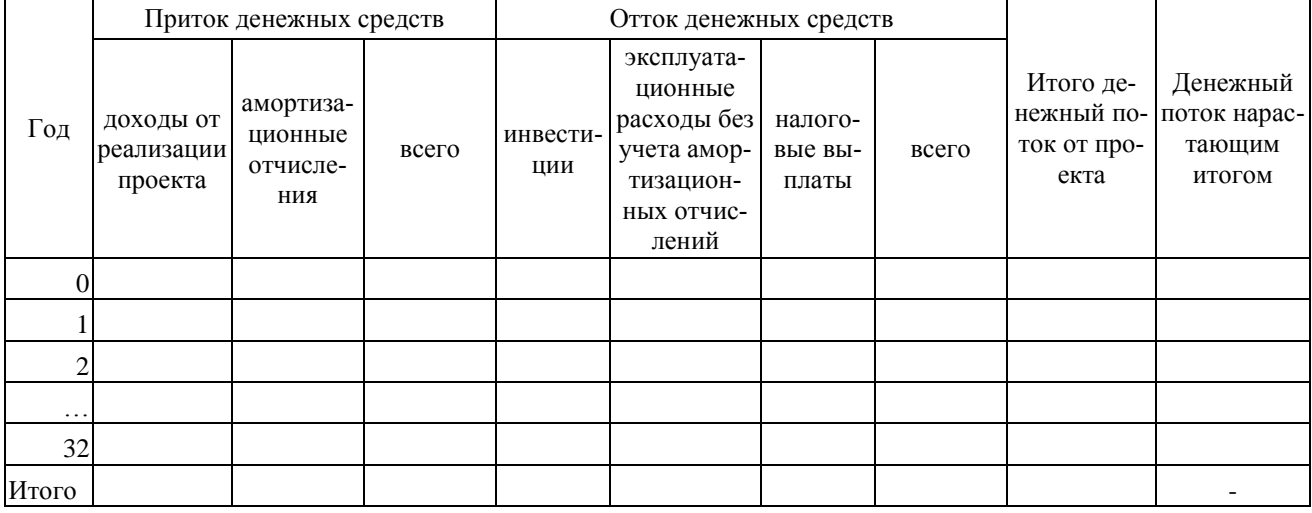

Сделать вывод. Охарактеризовать структуру притока и оттока денежных средств.

## <span id="page-26-0"></span>**7. РАСЧЕТ ПОКАЗАТЕЛЕЙ ЭФФЕКТИВНОСТИ ИНВЕСТИЦИОННОГО ПРОЕКТА**

Для оценки эффективности используются следующие показатели эффективности: интегральный эффект (чистый доход или чистый дисконтированный доход, срок окупаемости, внутренняя норма доходности, индекс рентабельности инвестиций).

*Интегральный эффект* представляет собой разность между суммой эффектов и инвестиционных затрат за расчетный период, приведенных к одному (как правило, базисному) году по задаваемой инвестором норме дисконта:

$$
\Theta_{\text{HHT}} = \sum_{t}^{T_{\text{p}}} \Theta \Phi_{t} \cdot \eta_{t} - \sum_{t=0}^{T_{\text{p}}} \mathbf{K}_{t} \cdot \eta_{t} ,
$$

где *t* – текущий расчетный шаг;

*Т<sup>р</sup>* – расчетный период;

*Эф<sup>t</sup>* – эффект полученный в ходе реализации инвестиционного проекта;

*К<sup>t</sup>* – инвестиционные затраты для реализации проекта.

*<sup>t</sup>* – коэффициент дисконтирования, который определяется по формуле:

$$
\eta_t = \frac{1}{(1+d)^t},
$$

где *d* – норма дисконта (табл. 3).

Другими словами *интегральный эффект* – накопленный дисконтированный эффект за расчетный период, приведенный к одному (как правило, базисному) году по задаваемой инвестором норме дисконта. Данный показатель имеет другие названия: чистый дисконтированный доход (ЧДД); чистая современная стоимость; Net Present Value (NPV).

На основании табл. 17-18 определяются дисконтированные денежные потоки при эксплуатации базовой и новой платформ (табл. 19).

Определение чистого дисконтированного дохода и чистого дохода при при-

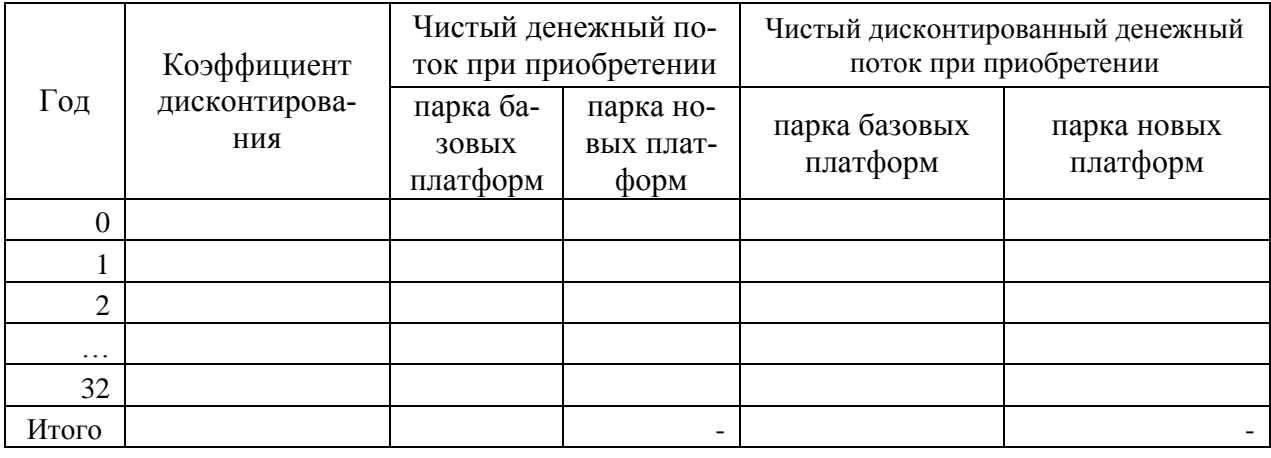

обретении парка базовых и новых платформ, тыс. руб.

Из табл. 19 определяется интегральный эффект (чистый доход, если не учитывается дисконтирование денежного потока и чистый дисконтированный доход, если учитывается дисконтирование денежного потока).

*Внутренняя норма доходности инвестиций* представляет собой ту норму дисконта, при которой приведенный эффект от реализации инвестиций за расчетный период равен приведенным инвестиционным вложениям обусловившим его получение. Внутренняя норма доходности определяется исходя из следующего выражения:

$$
\sum_{t=0}^{T_{\rm p}} \frac{\Im \Phi_t}{(1 + \rm BH \Pi)^t} = \sum_{t=0}^{T_{\rm p}} \frac{K_t}{(1 + \rm BH \Pi)^t}.
$$

Для оценки эффективности проекта значение ВНД необходимо сопоставлять с требуемой инвестором нормой прибыли. Проекты, у которых ВНД больше или равна требуемой норме прибыли (как правило, имеют положительный ЧДД), являются эффективными. Проекты, у которых ВНД меньше требуемой нормы прибыли (как правило, имеют отрицательный ЧДД), являются неэффективными.

При расчете внутренней нормы доходности рекомендуется использовать функцию *ВСД*, встроенную в MS Excel. При этом в качестве денежного потока выступает денежный поток, приведенный в табл. 18 (раздел 6).

Без учета дисконтирования денежных потоков определяется показатель средняя норма прибыли на вложенный капитал:

$$
H_{\rm np} = \frac{\partial \Phi_{\rm cp}}{K}.
$$

где Эф<sub>ср</sub> – среднегодовая величина эффекта, тыс. руб.

Рассчитанные показатели внутренней нормы доходности и средней нормы прибыли приводятся в итоговой таблице показателей эффективности инвестиционных проектов.

*Срок окупаемости инвестиций* это временной период от начала реализации проекта, за который суммарные приведенные инвестиционные вложения покрываются суммарным приведенным эффектом, обусловленный ими. В общем виде срок окупаемости инвестиций определяется из выражения:

$$
\sum_{t=0}^{T_{\text{ox}}} \frac{\Im \Phi_t}{(1+d)^t} = \sum_{t=0}^{T_{\text{ox}}} \frac{K_t}{(1+d)^t}.
$$

В соответствии с Федеральным законом № 39-ФЗ «Об инвестиционной деятельности в российской федерации, осуществляемой в форме капитальных вложений» от 25.02.1999 г., *срок окупаемости инвестиционного проекта* – срок со дня начала финансирования инвестиционного проекта до дня, когда разность между накопленной суммой чистой прибыли с амортизационными отчислениями и объемом инвестиционных затрат приобретает положительное значение.

Срок окупаемости определяется по данным табл. 19. Для наглядности строятся графики изменения денежных потоков с учетом и без учета дисконтирования денежных потоков. Пример таких графиков приведен на рис. 1, 2.

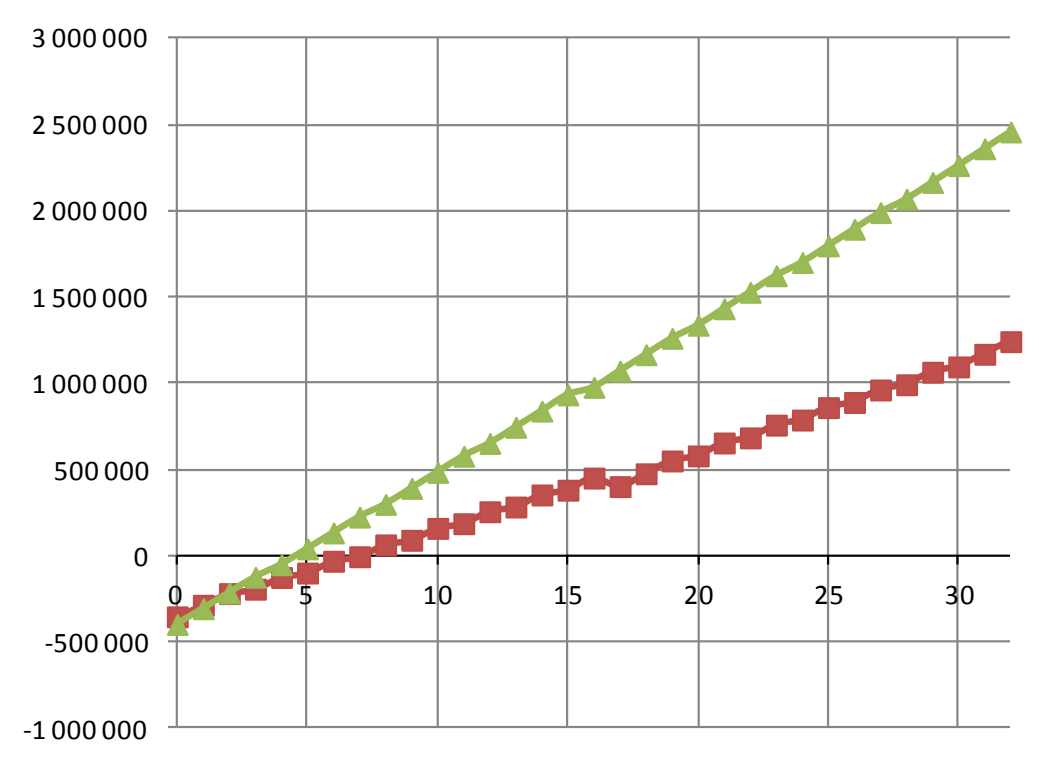

**- В** Чистый денежный поток при использовании платформ базового типа **• Чистый денежный поток при использовании платформ нового типа** 

Рис. 1. Динамика изменения чистого денежного потока

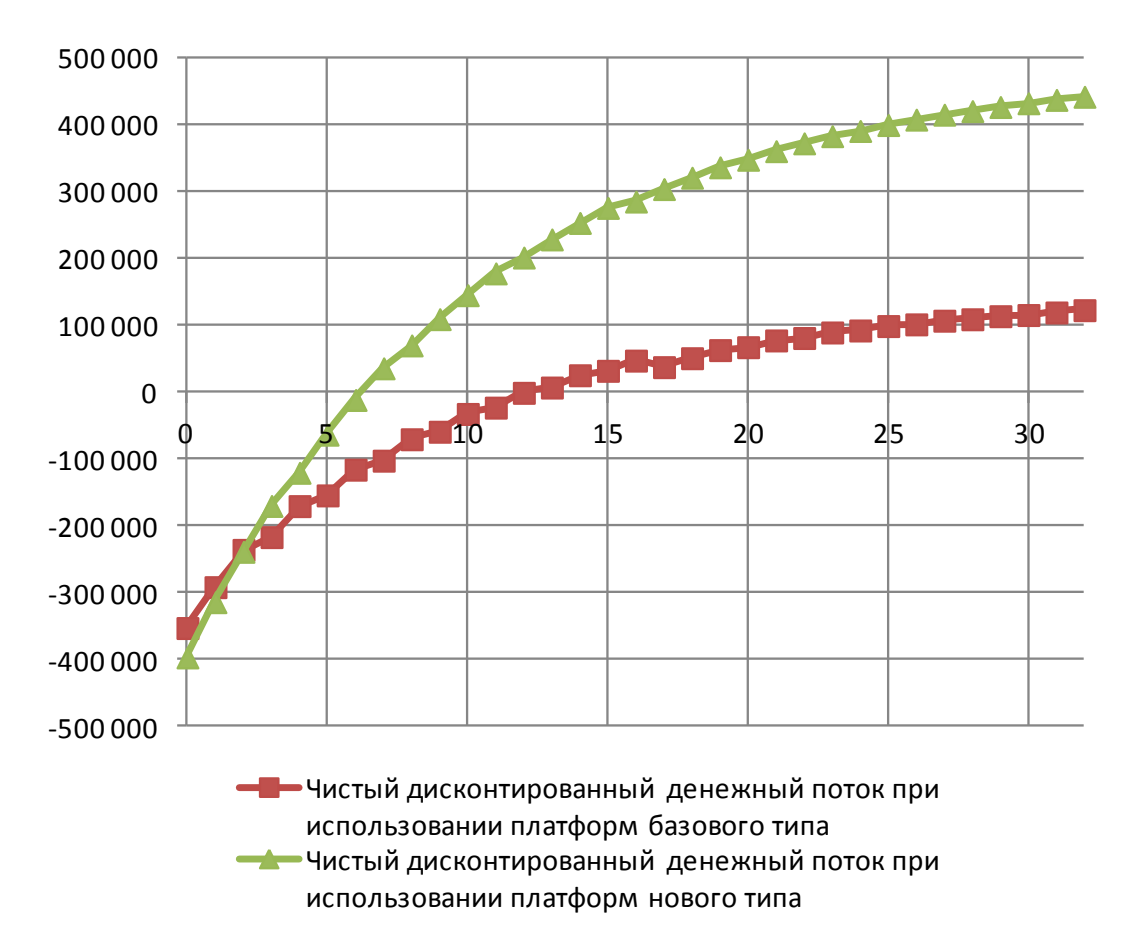

Рис. 2. Динамика изменения чистого дисконтированного денежного потока

30

В табл. 20 приводятся результаты расчетов показателей общей эффективности с учетом и без учета дисконтирования денежных потоков.

Таблица 20

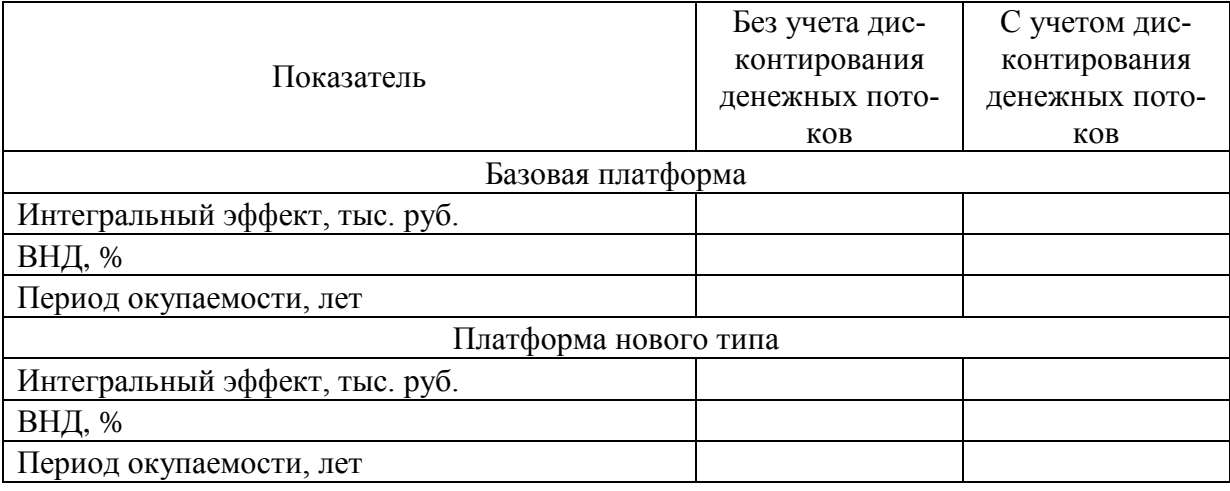

Показатели общей эффективности

Для определения экономических преимуществ одного проекта по сравнению с другими могут быть использованы показатели сравнительной экономической эффективности (сравнительная величина интегрального эффекта, приведенные затраты и др.). Следует подчеркнуть, что **для инновационных проектов определение показателей сравнительной эффективности является обязательным условием подтверждения конкурентоспособности нововведения по сравнению с альтернативными проектами**.

*Сравнительная величина интегрального эффекта* характеризует дополнительную величину интегрального эффекта, полученную от реализации проекта по сравнению с другими.

$$
\Delta \Theta_{\text{HHT}} = \sum_{t=0}^{T_{\text{p}}} \Delta P_{t} \cdot \eta_{t} - \sum_{t=0}^{T_{\text{p}}} \Delta 3_{t} \cdot \eta_{t} - \sum_{t=0}^{T_{\text{p}}} \Delta K_{t} \cdot \eta_{t}
$$

где  $\Delta P$  – разница результатов по сравниваемым вариантам реализации инвестиций, руб.;

,

 $\Delta$ 3 – разница текущих затрат по сравниваемым вариантам реализации инвестиций, руб.;

 $\Delta K$  – разница инвестиционных затрат по сравниваемым вариантам реализации инвестиций.

В отличие от интегрального эффекта, этот показатель не учитывает не изменяющиеся по вариантам составляющие.

Информацией для расчета данного показателя являются данные табл. 19. Таким образом, сравнительная (дополнительная) величина интегрального эффекта определяется как разность между показателями ЧДД по вариантам реализации проекта.

 $\Delta \mathcal{F}_{num} = \mathcal{V} \mathcal{V} \mathcal{V} \mathcal{V}_{n} - \mathcal{V} \mathcal{V} \mathcal{V}_{n} \delta$ ,

где *ЧДДн, ЧДД<sup>б</sup>* – чистый дисконтированный доход при приобретении платформ нового и базового типа соответственно, тыс. руб.

При расчете данного показателя без учета фактора времени, вместо показателя ЧДД используется показатель ЧД (чистый доход). Результаты расчетов приводятся в итоговой таблице показателей сравнительной эффективности (табл. 21).

*Критерием выбора капиталоемкого варианта служит положительное значение сравнительного интегрального эффекта.*

*Приведенные затраты* являются частным случаем сравнительного интегрального эффекта и определяются в случае, если сравниваемые варианты отличаются друг от друга только размерами потребных инвестиционных вложений и текущими затратами. Наиболее эффективное решение будет соответствовать минимуму приведенных затрат. Приведенные затраты определяются по формуле:

$$
3_{n_{\text{pulse}}} = \sum_{t=1}^{T_p} 3_t \cdot \eta_t + \sum_{t=0}^{T_p} K_t \cdot \eta_t ,
$$

где З – текущие затраты, возникающие в ходе реализации проекта, руб.; К – инвестиционные затраты для реализации проекта, руб. В табл. 21 производится расчет приведенных затрат.

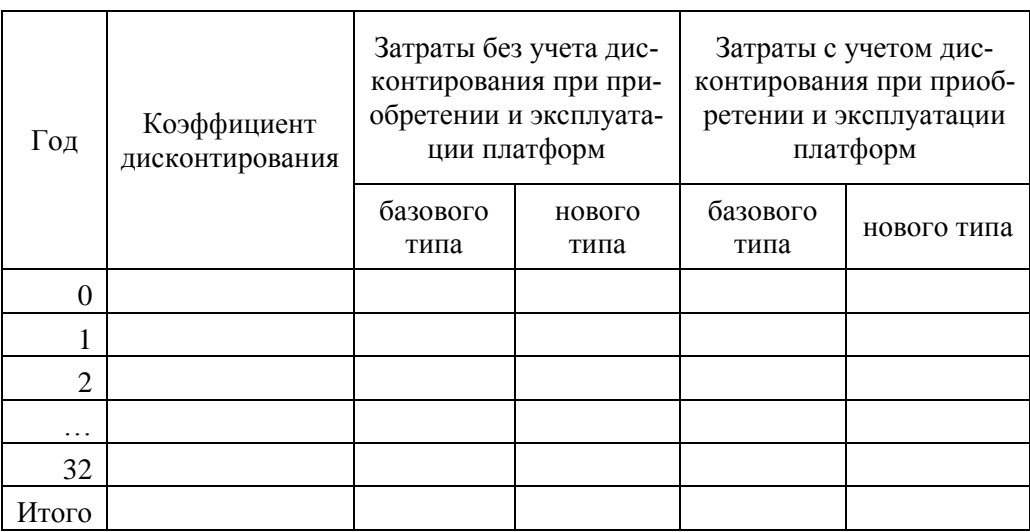

Определение приведенных затрат, тыс. руб.

В табл. 22 приводятся показатели сравнительной эффективности с

учетом и без учета дисконтирования денежных потоков.

Таблица 22

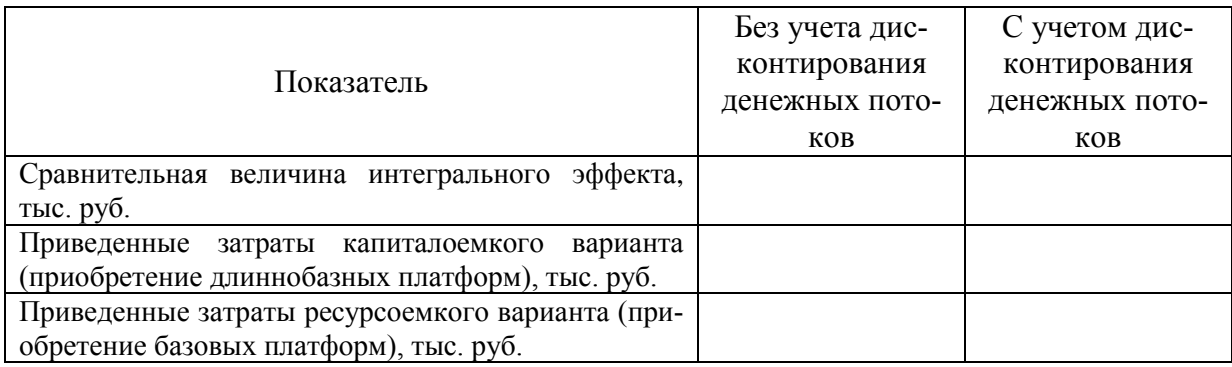

Показатели сравнительной эффективности

В табл. 23 приводятся показатели эффективности по проекту с учетом и без учета фактора времени.

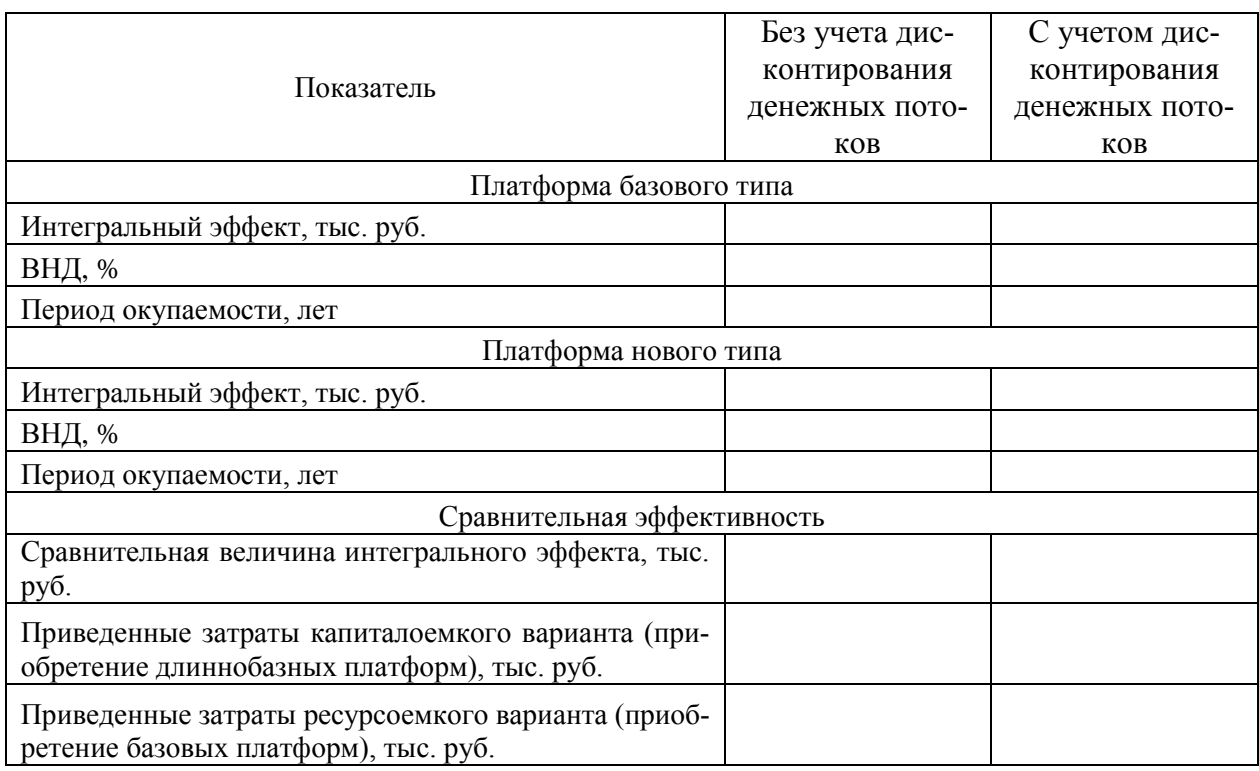

## Обобщающая таблица показателей эффективности инвестиционного проекта

Сделать вывод об эффективности варианта реализации проекта.

#### **8. АНАЛИЗ ЧУВСТВИТЕЛЬНОСТИ ПРОЕКТА**

<span id="page-34-0"></span>При расчете показателей эффективности инновационных проектов должны учитываться *неопределенность*, выражающаяся в отсутствии полной и точной информации об условиях его реализации, и *риски*, выражающиеся в возможной опасности потерь в ходе его осуществления.

Фактор неопределенности и риски при оценке эффективности инновационных проектов проявляются в возможном отклонении сценариев реализации инновационного проекта от базисного сценария, для которого были выполнены расчеты эффективности. Неопределенность может вызывать как позитивные, так и негативные отклонения показателей эффективности инновационного проекта от показателей базисного сценария. Риски могут вызвать только негативные отклонения от базового сценария.

Под *неопределенностью информации* понимается неполнота или неточность технико-экономических показателей реализации проекта. Неопределенность информации при реализации инвестиционного проекта обусловлена неблагоприятными ситуациями и последствиями, связанными с нестабильностью политической и экономической ситуаций, несовершенством законодательства, производственно-технологическими неполадками (аварии, отказ оборудования и т.п.), возможностью неплатежей, банкротства, срывов договорных обязательств.

Под *риском* понимается возможная опасность потери, вытекающая из специфики тех или иных явлений природы и видов деятельности хозяйствующих субъектов. Риск характеризуется возможностью вероятных потерь или убытков в ходе реализации инвестиционных проектов. *Чем больше неопределенность* хозяйственной ситуации при принятии решений, *тем больше и степень риска***.** 

Последствием неопределенности и риска является возможное ухудшение показателей инновационного проекта по сравнению с ожидаемыми показателями эффективности, а именно: уменьшение доходов по проекту; увеличение капитальных затрат; увеличение текущих (эксплуатационных) затрат.

*Инновационный проект считается устойчивым*, если:

 при всех сценариях реализации проект оказывается эффективным и финансово реализуемым;

 возможные негативные отклонения фактических показателей эффективности от заявленных могут быть минимизированы мерами, предусмотренными организационно-экономическим механизмом реализации проекта.

Для учета фактора неопределенности и риска при оценке эффективности инновационного проекта используется *метод анализа чувствительности проекта*. Сущность анализа чувствительности инвестиционного проекта заключается в оценке влияния основных исходных параметров инвестиционного проекта на конечные показатели его эффективности. Как правило, для этого осуществляется расчет показателей эффективности проекта с шагом отклонения 5-10% от базового сценария в диапазоне: 70-100% – для доходов по проекту; 100-140% – для капитальных расходов по проекту; 100-140% – для текущих расходов по проекту.

Для решаемой задачи конечными показателями, по которым анализируется чувствительность проекта, являются: **чистый дисконтированный доход и внутренняя норма доходности**. При анализе чувствительности названных показателей доходы отклоняются с шагом 10% и в диапазоне 80% - 130%. Результаты анализа чувствительности приводятся в формате табл. 24.

Таблица 24

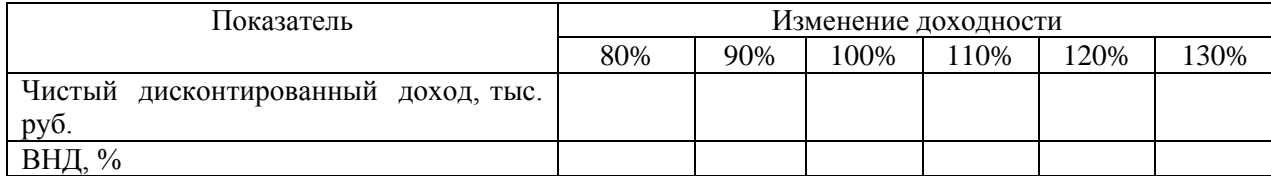

Результаты однопараметрического анализа чувствительности

После таблиц приводятся выводы об устойчивости инвестиционного проекта к изменению показателей. Проект считается устойчивым, если при изменении исходных параметров проект остается эффективным.

## <span id="page-36-0"></span>**ПРИЛОЖЕНИЕ 1. РЕКОМЕНДАЦИИ ПО ФОРМАТУ И СОДЕРЖАНИЮ ПРЕЗЕНТАЦИИ ИНВЕСТИЦИОННОГО ПРОЕКТА**

Презентация инвестиционного проекта на основе технико-экономического обоснования инвестиций. Подготовка презентации осуществляется с использованием средств Microsoft PowerPoint.

Общий объем презентации не должен превышать 9 листов. Требования к содержанию презентации инвестиционного проекта приведены в табл. П.1.

Таблица П.1.

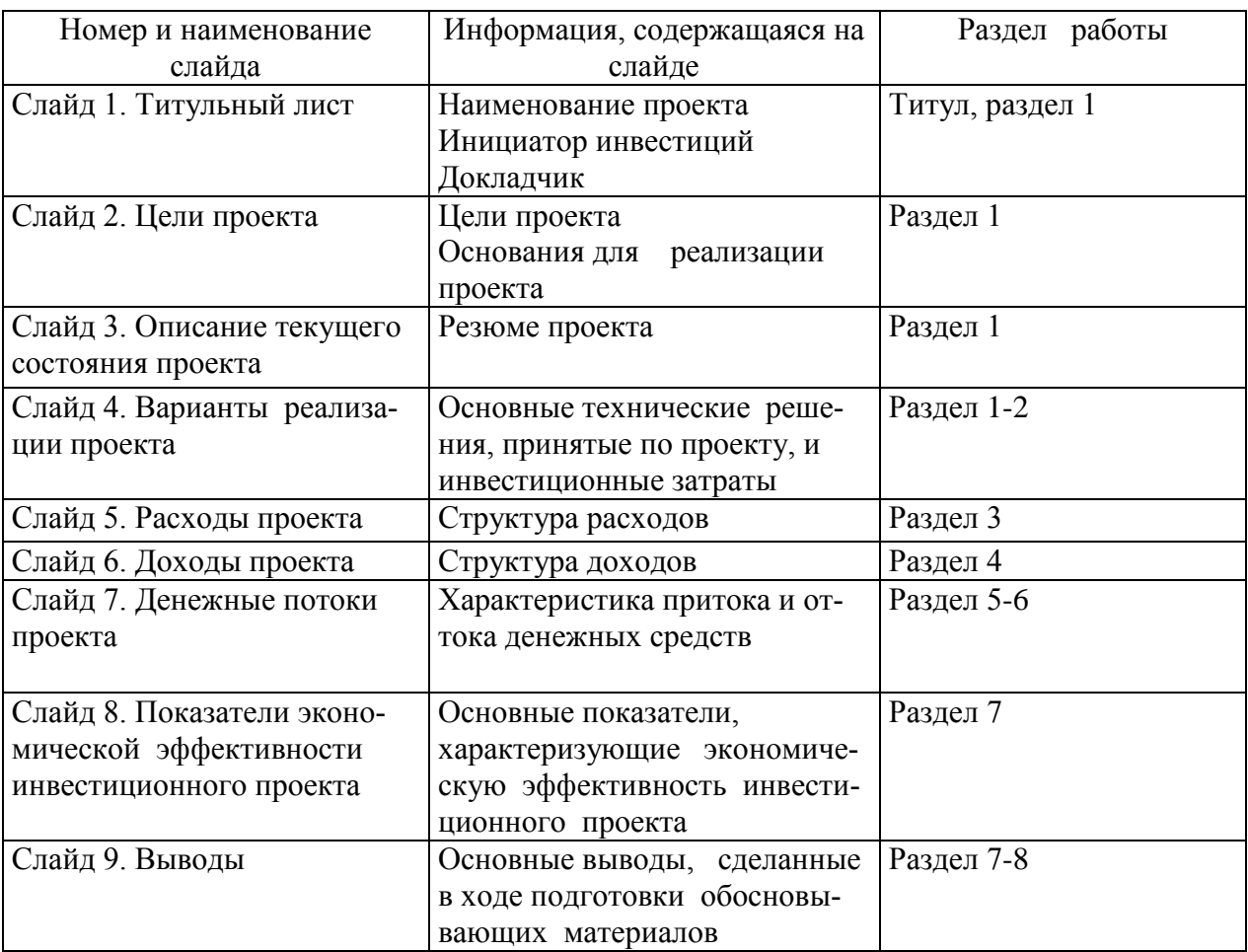

Требования к содержанию презентации инвестиционного проекта

При необходимости могут быть включены в презентацию инвестиционного проекта дополнительные материалы (схемы, графики, фотографии и т.д.).

## <span id="page-37-0"></span>**ПРИЛОЖЕНИЕ 2. МЕТОДИЧЕСКИЕ РЕКОМЕНДАЦИИ ПО ОФОРМЛЕНИЮ КУРСОВОЙ РАБОТЫ**

Подготовка и защита курсовой работы предназначена для развития навыков творческой, поисковой деятельности, работы с нормативным и научным материалом, для активизации интереса к изучаемой дисциплине.

Курсовая работа должна быть выполнена в установленный преподавателем срок и представлена на скрепленных отдельных листах бумаги формата А4 (текст печатается с одной стороны листа) в печатной форме (например, в MS Word 95/97/2000/XP/2007/2010, шрифт Times New Roman, цвет – черный, кегль 12-14, межстрочный интервал 1,5). Работа выполняется с соблюдением правил оформления, основными из которых являются:

 на титульном листе указывается тема работы, фамилия, имя и отчество автора (полностью), курс, № группы; вариант; фамилия, имя отчество преподавателя.

 рекомендуемые размеры полей: верхнее и нижнее - по 2 см, левое - 3 см, правое - 1 см;

текст работы предварять оглавлением (содержанием);

обязательно наличие введения и заключения;

 во введении излагается актуальность темы работы, ее цель и задачи, в заключении – основные выводы и результаты;

 структурировать текст на разделы в соответствии с планом, облегчая тем самым его изложение и восприятие;

 обязательно приводятся библиографические ссылки на цитируемые и используемые источники (внутри текстовые и подстрочные), строго соблюдая действующие нормы и правила их оформления;

 обязательным элементом является библиографический список (список использованной литературы), помещаемый вслед за заключением и оформленный в соответствии с требованиями ГОСТ 7.1-2003 "Библиографическое описание документа"; а также список источников работы (нормативноправовых актов), выполненный в соответствии с требованиями оформления.

при нумерации страниц используется сквозная нумерация.

Основные параметры, по которым оформляется текст курсовой работы, приведены в таблице.

Таблица

| Параметры шрифта        | Размер | Способы вы-  | Выравнивание | Междустрочный | Красная   |
|-------------------------|--------|--------------|--------------|---------------|-----------|
|                         |        | деления      |              | интервал      | строка    |
| Основной текст          | 14     |              | По ширине    | полуторный    | $1,25$ cm |
| Заголовок раздела       | 14     | Полужир-     | По левому    |               |           |
|                         |        | ный, курсив, | краю         |               |           |
|                         |        | прописные    |              |               |           |
|                         |        | буквы        |              |               |           |
| Заголовок<br>подраздела | 14     | Курсив       | По левому    |               |           |
| $(**)$                  |        |              | краю         |               |           |
| таблицы/<br>Заголовок   | 14     | Курсив       | По центру    |               |           |
| рисунка (***)           |        |              |              |               |           |
| Текст таблицы           | 10,    |              | По центру    | одинарный     |           |
|                         | 12,    |              | или по       |               |           |
|                         | 14     |              | левому краю  |               |           |
| Цифры<br>шкал<br>И      | 12     |              | По левому    |               |           |
| осей<br>наименования    |        |              | краю         |               |           |
| графиков                |        |              |              |               |           |
| Текст<br>легенды        | 8,     |              | По левому    |               |           |
| графика                 | 10,    |              | краю         |               |           |
|                         | 12     |              |              |               |           |
| Текст сноски            | 10     |              | По ширине    | одинарный     |           |

Оформление текста курсовой работы

(\*) - Между заголовком раздела, подраздела и основным текстом интервал составляет 12 пт.

(\*\*) - Здесь и далее к заголовкам приложений применяются те же правила, что к заголовкам подразделов

(\*\*\*) - Под рисунком в данном случае понимается любое изображение, выполненное с применением графических средств, в т.ч. схемы, графики, фотографии, карты и т.п.

Заголовки разделов и подразделов в тексте приводятся без красной строки и точки в конце. Если в заголовке более одного предложения, они разделяются точками. Заголовки разделов и подразделов в оглавлении приводятся в том же формате, что и в тексте, с указанием страницы, с которой они начинаются.

Оформление таблиц и иллюстраций

Наименование "таблица" и ее порядковый номер выравниваются по правому краю. Заголовок таблицы приводится над таблицей с выравниванием по центру. От основного текста таблица отделяется дополнительным интервалом в 6 пт. Точка в конце заголовка не ставится.

Заголовки столбцов и строк в таблице начинаются с прописной буквы, подзаголовки - со строчной, если они составляют одно предложение с заголовком. Подзаголовки, имеющие самостоятельное значение, пишутся с прописной буквы. В конце заголовков и подзаголовков таблиц знаки препинания не ставятся.

Единицы измерения в таблицах указываются через запятую после заголовка со строчной буквы: если единицы измерения являются общими для всей таблицы - после заголовка таблицы, в противном случае - после заголовка соответствующей столбца/ строки.

В одной ячейке таблицы помещают не более одного числа. Если нет особой необходимости в большей точности, числа в таблице приводятся с округлением до одного знака после запятой.

Если в ячейке невозможно или не имеет смысла вводить значение - ставится знак "Х" или "-", если необходимые данные отсутствуют - пишется "нет данных" или "н.д.".

Заголовки столбцов таблицы выделяются полужирным шрифтом, строка, содержащая их, - цветом (серый 12,5%). В случае если таблица переносится на следующую страницу, эта строка повторяется как заголовок на каждой странице.

Заголовок рисунка приводится под рисунком с выравниванием по центру. От основного текста рисунок или таблица отделяется дополнительным интервалом.

На все таблицы, рисунки и приложения в тексте дается ссылка, с указанием номера. Например, "основной текст ... (см. табл. 1)...основной текст" или "основной текст...наглядно это изображено на рис. 1...основной текст"

На графиках горизонтальная и вертикальная оси строятся сплошной линией, без стрелок на концах.

Масштаб шкал выбирается так, чтобы максимально использовалась площадь графика. Цифры шкал указываются слева от вертикальной и снизу от горизонтальной осей, наименования осей - на концах осей, со строчной буквы.

К графику добавляется легенда: наименования параметров, приводимых на графике, с указанием на то, в каком виде они приведены.

В случае если шкалы обеих осей начинаются с нуля, в точке пересечения ставится ноль один раз, в иных случаях ставятся оба значения.